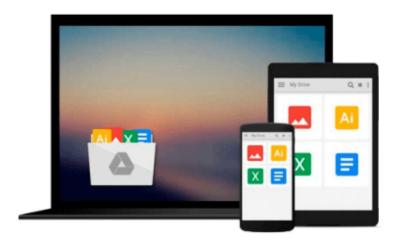

# Data at Work: Best practices for creating effective charts and information graphics in Microsoft Excel (Voices That Matter)

Jorge Camões

Download now

Click here if your download doesn"t start automatically

### Data at Work: Best practices for creating effective charts and information graphics in Microsoft Excel (Voices That Matter)

Jorge Camões

Data at Work: Best practices for creating effective charts and information graphics in Microsoft Excel (Voices That Matter) Jorge Camões

Information visualization is a language. Like any language, it can be used for multiple purposes. A poem, a novel, and an essay all share the same language, but each one has its own set of rules. The same is true with information visualization: a product manager, statistician, and graphic designer each approach visualization from different perspectives.

Data at Work was written with you, the spreadsheet user, in mind. This book will teach you how to think about and organize data in ways that directly relate to your work, using the skills you already have. In other words, you don't need to be a graphic designer to create functional, elegant charts: this book will show you how.

Although all of the examples in this book were created in Microsoft Excel, this is not a book about how to use Excel. Data at Work will help you to know which type of chart to use and how to format it, regardless of which spreadsheet application you use and whether or not you have any design experience. In this book, you'll learn how to extract, clean, and transform data; sort data points to identify patterns and detect outliers; and understand how and when to use a variety of data visualizations including bar charts, slope charts, strip charts, scatter plots, bubble charts, boxplots, and more.

Because this book is not a manual, it never specifies the steps required to make a chart, but the relevant charts will be available online for you to download, with brief explanations of how they were created.

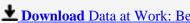

**Download** Data at Work: Best practices for creating effectiv ...pdf

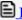

**Read Online** Data at Work: Best practices for creating effect ...pdf

Download and Read Free Online Data at Work: Best practices for creating effective charts and information graphics in Microsoft Excel (Voices That Matter) Jorge Camões

#### From reader reviews:

#### **Cindy Grant:**

In this 21st hundred years, people become competitive in every single way. By being competitive at this point, people have do something to make them survives, being in the middle of the actual crowded place and notice simply by surrounding. One thing that sometimes many people have underestimated this for a while is reading. Yes, by reading a guide your ability to survive increase then having chance to endure than other is high. For you who want to start reading a new book, we give you that Data at Work: Best practices for creating effective charts and information graphics in Microsoft Excel (Voices That Matter) book as nice and daily reading guide. Why, because this book is more than just a book.

#### **Diane Russel:**

Reading can called imagination hangout, why? Because when you are reading a book specifically book entitled Data at Work: Best practices for creating effective charts and information graphics in Microsoft Excel (Voices That Matter) your brain will drift away trough every dimension, wandering in each and every aspect that maybe unknown for but surely will become your mind friends. Imaging every single word written in a reserve then become one type conclusion and explanation which maybe you never get prior to. The Data at Work: Best practices for creating effective charts and information graphics in Microsoft Excel (Voices That Matter) giving you an additional experience more than blown away your thoughts but also giving you useful facts for your better life within this era. So now let us teach you the relaxing pattern the following is your body and mind will probably be pleased when you are finished reading it, like winning a sport. Do you want to try this extraordinary wasting spare time activity?

#### **Paulette Wang:**

A lot of e-book has printed but it is unique. You can get it by internet on social media. You can choose the very best book for you, science, comic, novel, or whatever by searching from it. It is referred to as of book Data at Work: Best practices for creating effective charts and information graphics in Microsoft Excel (Voices That Matter). You can add your knowledge by it. Without leaving behind the printed book, it could possibly add your knowledge and make an individual happier to read. It is most essential that, you must aware about e-book. It can bring you from one destination for a other place.

#### **John Davis:**

A number of people said that they feel fed up when they reading a publication. They are directly felt it when they get a half elements of the book. You can choose often the book Data at Work: Best practices for creating effective charts and information graphics in Microsoft Excel (Voices That Matter) to make your own personal reading is interesting. Your skill of reading expertise is developing when you such as reading. Try to choose easy book to make you enjoy to see it and mingle the opinion about book and looking at especially. It is to be initial opinion for you to like to available a book and learn it. Beside that the

publication Data at Work: Best practices for creating effective charts and information graphics in Microsoft Excel (Voices That Matter) can to be your new friend when you're truly feel alone and confuse with the information must you're doing of these time.

Download and Read Online Data at Work: Best practices for creating effective charts and information graphics in Microsoft Excel (Voices That Matter) Jorge Camões #CRY0T8POEL5

## Read Data at Work: Best practices for creating effective charts and information graphics in Microsoft Excel (Voices That Matter) by Jorge Camões for online ebook

Data at Work: Best practices for creating effective charts and information graphics in Microsoft Excel (Voices That Matter) by Jorge Camões Free PDF d0wnl0ad, audio books, books to read, good books to read, cheap books, good books, online books, books online, book reviews epub, read books online, books to read online, online library, greatbooks to read, PDF best books to read, top books to read Data at Work: Best practices for creating effective charts and information graphics in Microsoft Excel (Voices That Matter) by Jorge Camões books to read online.

Online Data at Work: Best practices for creating effective charts and information graphics in Microsoft Excel (Voices That Matter) by Jorge Camões ebook PDF download

Data at Work: Best practices for creating effective charts and information graphics in Microsoft Excel (Voices That Matter) by Jorge Camões Doc

Data at Work: Best practices for creating effective charts and information graphics in Microsoft Excel (Voices That Matter) by Jorge Camões Mobipocket

Data at Work: Best practices for creating effective charts and information graphics in Microsoft Excel (Voices That Matter) by Jorge Camões EPub